# Math ECG 2. 2023-2024

Mathématiques Appliquées - F. Gaunard http://frederic.gaunard.com ENC Bessières, Paris 17e.

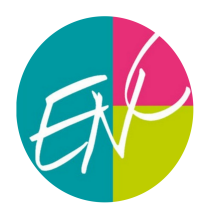

## Concours Blanc n◦2 - Sujet A

Solution

## Exercice 1

Cet exercice provient du sujet EML 2018. On renvoit à la solution disponible en cliquant [ici.](https://frederic.gaunard.com/1718/EML18cor.pdf)

### Exercice 2

Un grand merci à mon collègue et ami Sofiane Akkouche (René Cassin, Bayonne) qui a gentiment proposé de rédiger la solution de ce problème.

### Partie 1 - Réduction de matrices  $3 \times 3$

On considère les deux matrices

$$
A = \begin{pmatrix} 0 & 1 & 1 \\ 1 & 0 & 1 \\ 1 & 1 & 0 \end{pmatrix} \qquad \text{et} \qquad B = \begin{pmatrix} 0 & 2 & 0 \\ 1 & 0 & 1 \\ 1 & 1 & 0 \end{pmatrix}.
$$

On introduit l'ensemble

$$
\mathcal{F} = \{M \in \mathcal{M}_3(\mathbb{R}) : M^3 - 3M = 2I\}.
$$

- (1) La matrice nulle de  $\mathcal{M}_3(\mathbb{R})$  n'appartient pas à  $\mathcal F$  (car elle ne vérifie pas la relation  $M^3 2M = I$ ) donc  $\mathcal F$  n'est pas un sous-espace vectoriel de  $\mathcal M_3(\mathbb R)$ .
- (2) On calcule :  $A^2 =$  $\sqrt{ }$  $\mathcal{L}$ 2 1 1 1 2 1 1 1 2  $\setminus$  $\int$  puis  $A^3 =$  $\sqrt{ }$  $\mathcal{L}$ 2 3 3 3 2 3 3 3 2  $\setminus$  ce qui permet de vérifier la relation  $A^3 - 3A = 2I$ . De même pour B. Ainsi,  $A \in \mathcal{F}$  et  $B \in \mathcal{F}$ .
- (3) On a facilement :  $AU = 2U$  et  $BU = 2U$ . Comme  $U \neq 0$ , on en déduit que  $\lambda_1 = 2$  est une valeur propre commune à A et B.
- (4) On a vu que  $A^3 3A = 2I$  soit  $A^3 3A 2I = 0$ . Et on a de même  $B^3 3B 2I = 0$ . Ainsi, le polynôme  $R(X) = X^3 - 3X - 2$  est un polynôme annulateur commun à A et B. On a :  $R(2) = 2^3 - 3 \cdot 2 - 2 = 0$  donc  $\lambda_1 = 2$  est bien une racine de R. On vient d'obtenir 2 comme racine de  $R(X)$  ce qui permet de factoriser ce polynôme par  $(X - 2)$ . On a alors :

$$
R(X) = X^3 - 3X - 2 = (X - 2)(aX^2 + bX + c)
$$

soit

$$
X^3 - 3X - 2 = aX^3 + (b - 2a)X^2 + (c - 2b)X - 2c
$$

ce qui donne par identification :  $a = 1, c = 1$  puis  $b = 2$ . On a donc:  $R(X) = (X - 2)(X^2 + 2X + 1) = (X - 2)(X + 1)^2$ .

- (5) On propose deux méthodes pour répondre à la question :
	- Méthode 1 : Soit  $M \in \mathcal{F}$ . Il est clair que le polynôme  $R$  est un polynôme annulateur de  $M$ . Ainsi, les valeurs propres possibles de M sont les racines de  $R(X)$  donc les valeurs propres possibles de *M* sont  $\{-1, 2\}$ . Ainsi,  $0 \notin Sp(M)$  donc M est inversible.
	- Méthode 2 :

Soit  $M \in \mathcal{F}$ . On a donc :  $M^3 - 3M = 2I$  soit  $M^2 \left( \frac{1}{2} \right)$  $\frac{1}{2}(M-3I)\bigg)=I$  ce qui montre que M est inversible d'inverse  $\frac{1}{2}(M-3I)$ .

#### (6) Réduction de A.

(a) Comme R est un polynôme annulateur de A et que les racines de  $R(X)$  sont  $\{-1, 2\}$  on en déduit que les valeurs propres possibles de A sont  $\{-1, 2\}.$ 

On a vu précédemment que 2 est une valeur propre de  $A$  (car  $AU = 2U$ ).

D'autre part, la matrice A + I n'est pas inversible (ses colonnes sont égales) donc −1 est également une valeur propre de A.

Finalement  $Sp(A) = \{-1, 2\}.$ 

(b)  $E_{-1}(A) = \text{Ker}(A + I)$ . On obtient après calculs

$$
E_{-1}(A) = \text{Vect}\left(\begin{pmatrix} 1 \\ -1 \\ 0 \end{pmatrix}, \begin{pmatrix} 1 \\ 0 \\ -1 \end{pmatrix}\right) = \text{Vect}(V, W).
$$

La famille (V, W) engendre E−1(A) et elle est libre (2 vecteurs non colinéaires) donc c'est une base de  $E_{-1}(A)$ .

(c) La famille  $(U, V, W)$  est libre comme concaténation de deux familles libres de deux SEP distincts. Elle contient 3 vecteurs et dim $(\mathcal{M}_{3,1}(\mathbb{R})) = 3$  donc c'est une base de  $\mathcal{M}_{3,1}(\mathbb{R})$ . La matrice de passage de la base canonique vers la base  $(U, V, W)$  est

$$
P = \begin{pmatrix} 1 & 1 & 1 \\ 1 & -1 & 0 \\ 1 & 0 & -1 \end{pmatrix}.
$$

(d) On obtient par application du pivot de Gauss simultané sur P et I

$$
P^{-1} = \frac{1}{3} \begin{pmatrix} 1 & 1 & 1 \\ 1 & -2 & 1 \\ 1 & 1 & -2 \end{pmatrix}.
$$

Cette matrice dépend bien sûr des vecteurs V et W précédents.

(e) On a vu précédemment que la famille  $(U, V, W)$  est une base de  $\mathcal{M}_{3,1}(\mathbb{R})$  formée de vecteurs propres de A. Ainsi, A est diagonalisable donc d'après la formule de changement de base (avec la matrice de passage P précédente), on a :  $A = PDP^{-1}$  soit  $D = P^{-1}AP$  avec

$$
D = \begin{pmatrix} 2 & 0 & 0 \\ 0 & -1 & 0 \\ 0 & 0 & -1 \end{pmatrix}
$$

matrice contenant les valeurs propres de A rangées dans le même ordre que les colonnes vecteurs propres de la matrice P.

- (f) On procède par récurrence.
	- initialisation. Pour  $n = 1$ :  $A^1 = A$  et  $A = PD^1P^{-1}$  d'où le résultat.

• hérédité. On suppose que  $A^n = P D^n P^{-1}$  pour un certain  $n \in \mathbb{N}^*$ . On a alors, en utilisant l'HR et la relation  $A = PDP^{-1}$ :

$$
A^{n+1} = A^n A = PD^n \underbrace{P^{-1} P D P^{-1}}_{=I} = PD^{n+1} P^{-1}.
$$

Ainsi, pour tout  $n \in \mathbb{N}^*$ , on  $a: A^n = P D^n P^{-1}$ . (g) On calcule :

$$
A^{n} = \frac{1}{3} \begin{pmatrix} 1 & 1 & 1 \\ 1 & -1 & 0 \\ 1 & 0 & -1 \end{pmatrix} \begin{pmatrix} 2^{n} & 0 & 0 \\ 0 & (-1)^{n} & 0 \\ 0 & 0 & (-1)^{n} \end{pmatrix} \begin{pmatrix} 1 & 1 & 1 \\ 1 & -2 & 1 \\ 1 & 1 & -2 \end{pmatrix}
$$
  
=  $\frac{1}{3} \begin{pmatrix} 1 & 1 & 1 \\ 1 & -1 & 0 \\ 1 & 0 & -1 \end{pmatrix} \begin{pmatrix} 2^{n} & 2^{n} & 2^{n} \\ (-1)^{n} & -2(-1)^{n} & (-1)^{n} \\ (-1)^{n} & (-1)^{n} & -2(-1)^{n} \end{pmatrix}$   
=  $\frac{1}{3} \begin{pmatrix} 2^{n} + 2(-1)^{n} & 2^{n} - (-1)^{n} & 2^{n} - (-1)^{n} \\ 2^{n} + (-1)^{n+1} & 2^{n} + 2(-1)^{n} & 2^{n} + (-1)^{n+1} \\ 2^{n} + (-1)^{n+1} & 2^{n} + (-1)^{n+1} & 2^{n} + 2(-1)^{n} \end{pmatrix}$ 

#### $(7)$  Réduction de B.

(a) Comme R est un polynôme annulateur de B et que les racines de  $R(X)$  sont  $\{-1, 2\}$  on en déduit que les valeurs propres possibles de B sont  $\{-1, 2\}$ .

On a vu précédemment que 2 est une valeur propre de  $B$  (car  $BU = 2U$ ).

D'autre part, la matrice B + I n'est pas inversible (deux lignes égales) donc −1 est également une valeur propre de B.

Finalement  $Sp(B) = \{-1, 2\}.$ 

A

(b) On a : 
$$
B - 2I = \begin{pmatrix} -2 & 2 & 0 \\ 1 & -2 & 1 \\ 1 & 1 & -2 \end{pmatrix}
$$
 done  
\n
$$
rg(B - 2I) = rg(C_1, C_2, C_3)
$$
\n
$$
= rg(C_1, C_2) \text{ car } C_3 = -C_2 - C_1
$$
\n
$$
= 2 \text{ car } (C_1, C_2) \text{ est libre}
$$

On en déduit d'après le théorème du rang que :

 $\dim(\text{Ker}(B-2I)) + \text{rg}(B-2I) = 3$  donc  $\dim(\text{Ker}(B-2I)) = 1$  soit  $\dim(E_2(B)) = 1$ . Or, on a vu que  $U \in E_2(B)$  (car  $BU = 2U$ ).

Comme U est non nul, la famille  $(U)$  constitue une base de  $E_2(B)$ .

(c)  $E_{-1}(B) = \text{Ker}(B + I)$ . On obtient après calculs :

$$
E_{-1}(B) = \text{Vect}\left(\begin{pmatrix} -2\\1\\1 \end{pmatrix}\right) = \text{Vect}(X).
$$

La famille (X) engendre  $E_{-1}(B)$  et elle est libre (1 vecteur non nul) donc c'est une base de  $E_{-1}(B)$ . (d) Par l'absurde. Si B était diagonalisable, il existerait une base de  $M_{3,1}(\mathbb{R})$  formée de vecteurs propres de B. Cette base est alors constituée de trois vecteurs, mais B n'admet que deux valeurs propres distinctes. Ainsi, nécessairement, (au moins) deux des vecteurs précédents sont associés à la même valeur propre (principe des tiroirs et des chaussettes). La famille constituée de ces deux vecteurs, qui sont donc dans le même sous-espace propre, est libre, mais ce sous-espace est de dimension 1 par ce qui précède. C'est donc absurde. B n'est pas diagonalisable.

(e) 
$$
(B+I)^2 = \begin{pmatrix} 3 & 4 & 2 \\ 3 & 4 & 2 \\ 3 & 4 & 2 \end{pmatrix}
$$
. On obtient après calculus :  
\n
$$
\text{Ker}((B+I)^2) = \text{Vect}\left(\begin{pmatrix} -4/3 \\ 1 \\ 0 \end{pmatrix}, \begin{pmatrix} -2/3 \\ 0 \\ 1 \end{pmatrix}\right) = \text{Vect}\left(\begin{pmatrix} -4 \\ 3 \\ 0 \end{pmatrix}, \begin{pmatrix} -2 \\ 0 \\ 3 \end{pmatrix}\right)
$$

soit en remplaçant le premier par la somme des deux :

$$
\text{Ker}((B+I)^2) = \text{Vect}\left(\begin{pmatrix} -6\\3\\3 \end{pmatrix}, \begin{pmatrix} -2\\0\\3 \end{pmatrix}\right) = \text{Vect}\left(\begin{pmatrix} -2\\1\\1 \end{pmatrix}, \begin{pmatrix} -2\\0\\3 \end{pmatrix}\right) = \text{Vect}(X,Y)
$$
\n
$$
\text{avec } Y = \begin{pmatrix} -2\\0\\3 \end{pmatrix} \text{ et on verify the line } \text{que : } BY = \begin{pmatrix} 0\\1\\-2 \end{pmatrix} = X - Y.
$$
\n
$$
\text{(f) Soit } (a, b, c) \in \mathbb{R}^3. \text{ On a :}
$$

$$
aU + bX + cY = 0 \iff \begin{cases} a - 2b - 2c = 0 \\ a + b = 0 \\ a + b + 3c = 0 \end{cases} \iff \begin{cases} a - 2b - 2c = 0 \\ a + b = 0 \\ 3c = 0 \end{cases} \iff \begin{cases} a = b = c = 0 \end{cases}
$$

Ainsi, la famille  $(U, X, Y)$  est libre et contient trois vecteurs de  $\mathcal{M}_{3,1}(\mathbb{R})$  qui est de dimension trois donc la famille  $(U, X, Y)$  forme une base de  $\mathcal{M}_{3,1}(\mathbb{R})$ .

En notant  $f$  l'endomorphisme dont la matrice est  $B$  dans la base canonique,  $T$  représente alors  $f$ dans la base  $(U, X, Y)$ , ce qui donne d'après la formule de changement de base :

$$
T = Q^{-1}BQ = \begin{pmatrix} 2 & 0 & 0 \\ 0 & -1 & 1 \\ 0 & 0 & -1 \end{pmatrix}
$$

$$
\operatorname{car} f(U) = 2U, f(X) = -X \operatorname{et} f(Y) = X - Y \left( \operatorname{car} BU = 2U, BX = -X \operatorname{et} BY = X - Y \right).
$$
\n
$$
\text{(g) On a: } T = \begin{pmatrix} 2 & 0 & 0 \\ 0 & -1 & 1 \\ 0 & 0 & -1 \end{pmatrix} = D + N \quad \text{avec} \quad D = \begin{pmatrix} 2 & 0 & 0 \\ 0 & -1 & 0 \\ 0 & 0 & -1 \end{pmatrix} \text{ et } N = \begin{pmatrix} 0 & 0 & 0 \\ 0 & 0 & 1 \\ 0 & 0 & 0 \end{pmatrix}.
$$

Les matrices D et N commutent et on a  $N^k = 0$  pour tout  $k \geq 2$ , ce qui donne d'après la formule du binôme de Newton :

$$
T^n = (D + N)^n
$$
  
=  $\sum_{k=0}^n {n \choose k} N^k D^{n-k}$   
=  ${n \choose 0} ID^n + {n \choose 1} ND^{n-1}$   
=  $D^n + nND^{n-1}$   
=  ${2^n \choose 0} {0 \choose (-1)^n} {n (-1)^{n-1} \choose 0}$ 

#### Partie 2 - Surf aléatoire

Un.e internaute est susceptible d'aller sur trois sites internet numérotés 1, 2 et 3. On suppose que, à chaque instant  $n \in \mathbb{N}^*$ , l'internaute clique au hasard sur un lien présent sur la page qu'il consulte et que tous les liens d'une même page sont équiprobables.

À l'instant 0, l'internaute choisit au hasard l'un des trois sites internet.

Les sites internet sont représentés par les sommets sur le graphe orienté et pondéré ci-dessous; la présence d'un arc vers un autre sommet indique la présence d'un lien du site dont l'arc part vers le site représenté par le sommet où l'arc arrive et la probabilité de cliqué dessus est égale au poids représenté sur l'arc.

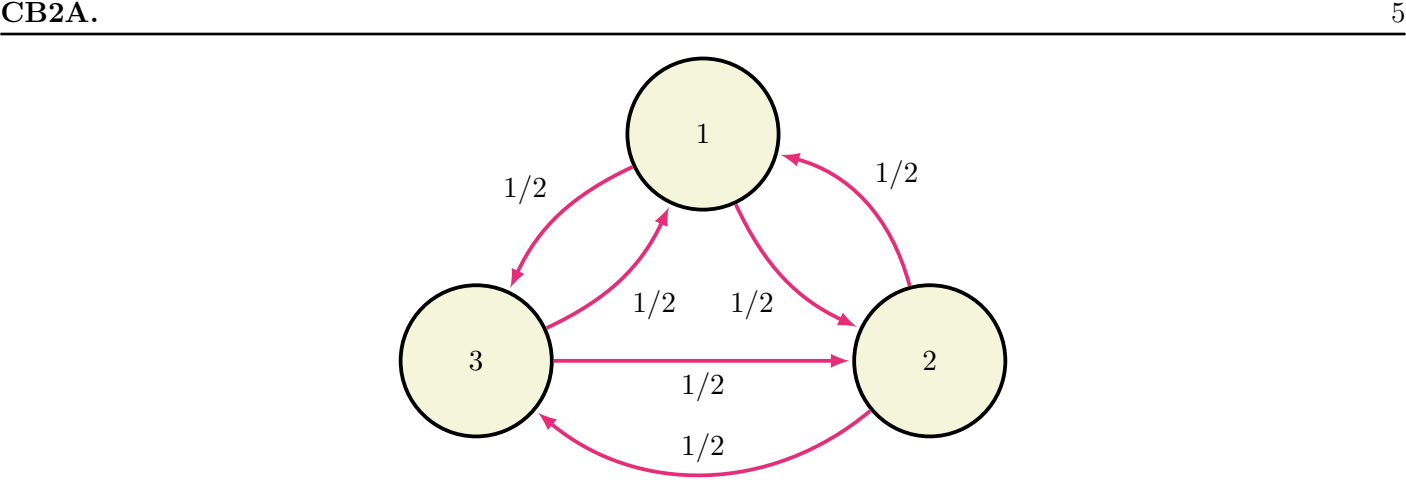

On note alors  $X_n$  la variable aléatoire qui prend la valeur du site internet sur lequel navigue l'internaute à l'instant n et on introduit

 $U_n = (P(X_n = 1) \quad P(X_n = 2) \quad P(X_n = 3)) \in M_{3,1}(\mathbb{R}).$ 

On admet que, pour tout  $n \in \mathbb{N}$ , l'ensemble  $\{[X_n = 1], [X_n = 2], [X_n = 3]\}$  forme un système complet d'évènements.

- (1)  $X_0$  suit clairement la loi uniforme sur  $\{1,2,3\}$  ce qui donne :  $U_0 = (1/3 \t 1/3 \t 1/3)$ .
- (2) Il faut distinguer la valeur de  $X_k$  pour déterminer, selon le résultat d'un jet aléatoire (avec rd.rand()) la valeur que prend  $X_{k+1}$ .

```
import numpy as np
import numpy random as rd
def simul_X(n):
     x = [rd.random(1, 4)]for k in range (n) :
          r = rd.random()\mathbf{if} \mathbf{x}[\mathbf{k}] == 1 :
               if r \leq 1/2:
                    x. append (2)
               else :
                    x. append (3)
          elif x[k] == 2:
                 if r < 1/2:
                    x. append (1)
                 else :
                    x. append (3)
          else :
                 if r < 1/2:
                    x. append (1)
                 else :
                     x. append (2)
```
- return x[n]
- (3) L'exécution du programme précédent donne le diagramme à bâton ci-contre. Les hauteurs des bâtons correspondent aux *fréquences* des valeurs prises par  $X_{100}$  lors de 1000 simulations et fournissent donc (tout deviendra plus clair après le Chapitre Estimation notamment le paragraphe sur l'estimation ponctuelle du paramètre d'une Bernoulli) des valeurs approchées de la loi de  $X_{100}$  qui semble alors être uniforme, les trois sites semblent donc visités de manière équiprobables après un grand nombre de clics aléatoires.

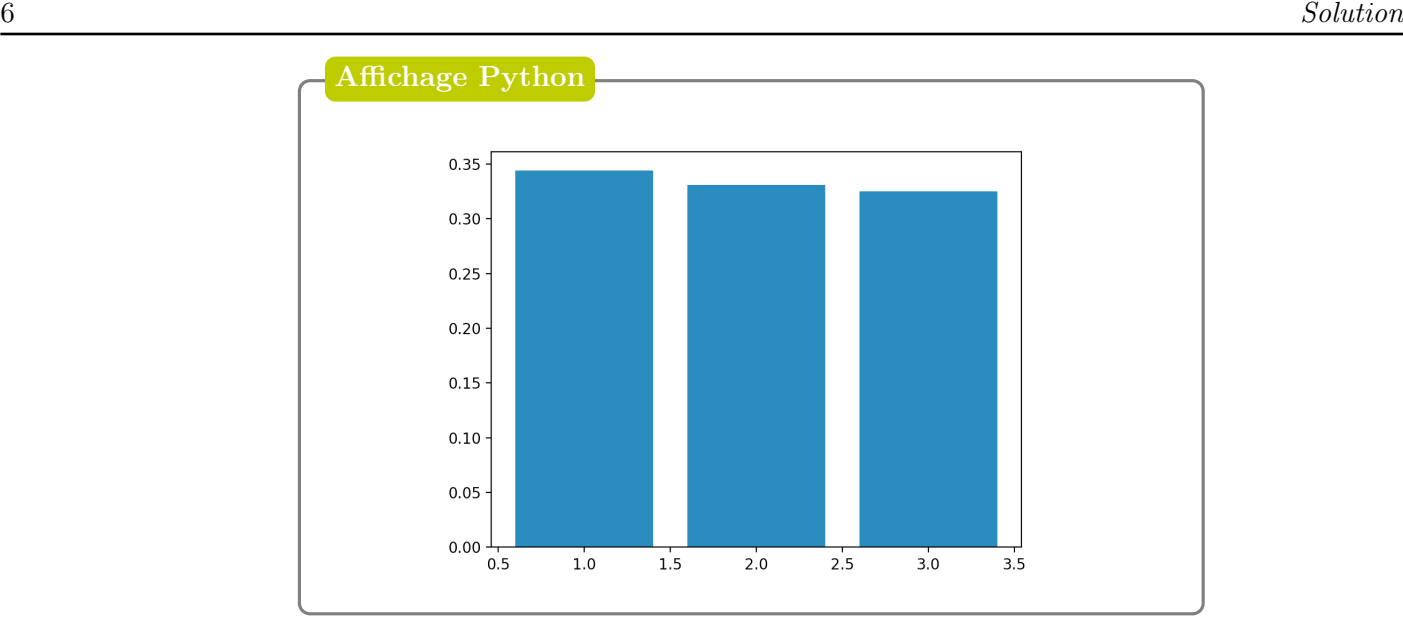

(4) D'après la FPT avec le SCE  $((X_n = 1), P(X_n = 2), P(X_n = 3))$ , on a :

$$
P(X_{n+1} = 1) = P(X_n = 1) \underbrace{P_{(X_n = 1)}(X_{n+1} = 1)}_{=0} + P(X_n = 2) \underbrace{P_{(X_n = 2)}(X_{n+1} = 1)}_{=1/2} + P(X_n = 3) \underbrace{P_{(X_n = 3)}(X_{n+1} = 1)}_{=1/2}
$$
  
= 
$$
\frac{1}{2}P(X_n = 2) + \frac{1}{2}P(X_n = 3)
$$

De même, on a :

Ainsi, pour tout  $n$ 

$$
P(X_{n+1} = 2) = \frac{1}{2}P(X_n = 1) + \frac{1}{2}P(X_n = 3)
$$

et

$$
P(X_{n+1} = 3) = \frac{1}{2}P(X_n = 1) + \frac{1}{2}P(X_n = 2)
$$
  
\n
$$
\in \mathbb{N}, \text{ on a : } U_{n+1} = U_nT, \text{ avec } T = \begin{pmatrix} 0 & 1/2 & 1/2 \\ 1/2 & 0 & 1/2 \\ 1/2 & 1/2 & 0 \end{pmatrix}.
$$

(5) On procède par récurrence (et c'est facile, interdit de ne pas savoir traiter cette question!).

- <u>initialisation</u>. Pour  $n = 0$ :  $U_0 = U_0 I = U_0 T^0$  d'où le résultat.
- hérédité. Supposons que, pour un certain  $n \in \mathbb{N}$ , on ait  $U_n = U_0 T^n$ . On a alors, en utilisant l'HR et la relation  $U_{n+1} = U_n T$  :

$$
U_{n+1} = U_n T = U_0 T^n T = U_0 T^{n+1}.
$$

Ainsi, pour tout  $n \in \mathbb{N}$ , on a :  $U_n = U_0 T^n$ .

(6) On a clairement :  $T = \frac{1}{2}$  $\frac{1}{2}A$ .

On a alors :  $T^n = \frac{1}{2^n}$  $\frac{1}{2^n} A^n$ . On a vu que :  $U_n = U_0 T^n = \frac{1}{3}$ 3 1  $\frac{1}{2^n}$  (1 1 1)  $A^n$  ce qui donne avec le résultat du calcul de  $A^n$ :

$$
U_n = \frac{1}{3} \frac{1}{2^n} \begin{pmatrix} 1 & 1 & 1 \end{pmatrix} \frac{1}{3} \begin{pmatrix} 2^n + 2(-1)^n & 2^n - (-1)^n & 2^n - (-1)^n \\ 2^n + (-1)^{n+1} & 2^n + 2(-1)^n & 2^n + (-1)^{n+1} \\ 2^n + (-1)^{n+1} & 2^n + (-1)^{n+1} & 2^n + 2(-1)^n \end{pmatrix}
$$

soit

$$
U_n = \frac{1}{9} \frac{1}{2^n} \left( 3.2^n \quad 3.2^n \quad 3.2^n \right)
$$

soit

$$
U_n = \begin{pmatrix} \frac{1}{3} & \frac{1}{3} & \frac{1}{3} \\ P(X_n=1) & P(X_n=2) & P(X_n=3) \end{pmatrix}
$$

ce qui correspond à la loi de  $X_n$  (par définition de  $U_n$ ).

- (7) On appelle *indice de notoriété* du site *i* la valeur  $p_i = \lim P(X_n = i)$ .
	- (a)  $X_n$  étant un vecteur constant égal à  $(1/3 \t 1/3 \t 1/3)$ , on a clairement  $p_i = \lim P(X_n = i) = \frac{1}{2}$  pour tout  $i \in \{1, 2, 3\}.$ 3 C'est cohérent étant donné la situation d'équiprobabilité de l'expérience. (b) On remarque que  ${}^{t}T\Pi = {}^{t}T\Pi = {}^{t}T$  $\sqrt{ }$  $\mathcal{L}$ 1/3 1/3 1/3  $\setminus$  $\Big\} =$  $\sqrt{ }$  $\mathcal{L}$  $0 \t1/2 \t1/2$  $1/2 \t 0 \t 1/2$  $1/2$   $1/2$  0  $\setminus$  $\overline{1}$  $\sqrt{ }$  $\mathcal{L}$ 1/3 1/3 1/3  $\setminus$  $\Big\} =$  $\sqrt{ }$  $\mathcal{L}$ 1/3 1/3 1/3  $\setminus$  $=$   $\Pi$  et donc

que le vecteur  $\Pi$  est un vecteur propre de  ${}^{t}T$  ( $\Pi \neq 0$ ) associé à la valeur propre 1.

(8) Le graphe proposé correspond à une matrice de transition  $T = (1/2)B$ . On peut adapter l'approche empirique précédente avec Python pour simuler la variable  $X_n$  dans ce cas (toujours avec  $n = 100$ ) et émettre une conjecture. Il semble qu'il n'y a plus équiprobabilité. Le site 2 sera plus visité que les deux autres.

Pour démontrer ce résultat précisément, il faudrait appliquer le vecteur  $U_0$  à la matrice  $T_n$  en utilisant le résultat de la Partie 1 sur les puissances de B. C'est laborieux et on omet les détails qu'on attendait pas ici. Néanmoins, on voit que

$$
E_1({}^{t}T) = E_2({}^{t}B) = \text{Vect}\left(\begin{pmatrix}3\\4\\2\end{pmatrix}\right)
$$

Ainsi, un vecteur propre de  ${}^tT$  associé à 1 dont la somme des composantes fait 1 serait

$$
\Pi = \begin{pmatrix} 3/9 \\ 4/9 \\ 2/9 \end{pmatrix}
$$

<sup>t</sup>Π est l'état stable de la chaîne et ce qu'on observe avec Python est bien la convergence de la chaîne vers cet état stable, c'est à dire une convergence en loi de  $(X_n)$  vers Z avec

$$
P(Z = 1) = \frac{3}{9}, \quad P(Z = 2) = \frac{4}{9}, \quad P(Z = 3) = \frac{2}{9}
$$

qui sont aussi les valeurs des indices de notoriété des trois sites de ce réseau.

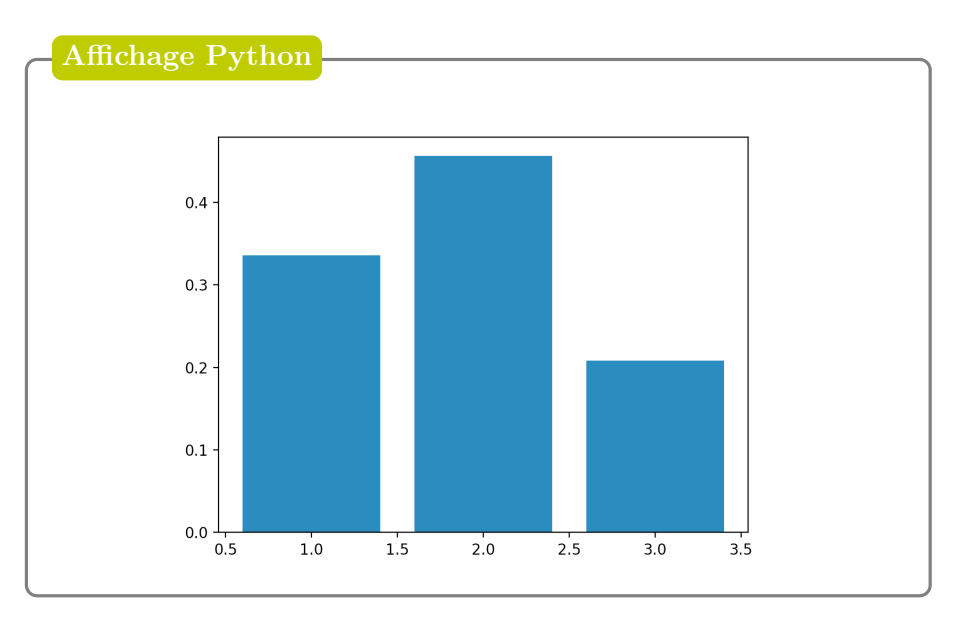

### Exercice 3

Cet exercice provient du sujet EML 2020. On renvoit à la solution disponible en cliquant [ici.](https://frederic.gaunard.com/1920/EML20cor.pdf)